AutoCAD Crack

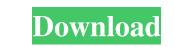

## AutoCAD Crack License Code & Keygen Free Download [2022-Latest]

Despite a number of changes over the years, and continuing software development, the goal of AutoCAD is to enable designers to draw technical drawings of 2D and 3D objects. AutoCAD History and Development AutoCAD was initially designed to be a vector-based drafting program. It was introduced in 1982, and was based on the 2D drafting program CAM-A developed by NCR Data Systems. One of the great innovations of the program was the "housed-based" user interface that gave desktop personal computers (PCs) the ability to incorporate CAD tools. Although AutoCAD initially could work on the 2D part of the development was done by an Engineering Group team lead by Eric J. Bosma, a key figure in the AutoCAD engineering team. The first working version of AutoCAD was called AutoCAD 1982. It introduced several new features, including the "AutoDetail" (or AD) option, which enabled the user to see the shadow of the drawing on the ground plane. AutoCAD 1983 for the Apple II and the Commodore 64 was introduced in 1983, with the first releases on the IBM PC following shortly thereafter. AutoCAD 1984 was the first version of AutoCAD 1985 was AutoCAD 1985 was AutoCAD 1985 was AutoCAD 1985 was AutoCAD 1986, AutoCAD 1987, AutoCAD 1988, and With pushbuttons and windows. The first versions of AutoCAD 1986, AutoCAD 1987, AutoCAD 1988 and AutoCAD 1990 was the first version of AutoCAD 1991 introduced AutoLISP, a scripting language that enables automatic programming and scripting of AutoCAD 1995 introduced CIM (common information model) technology, a standard that supports the exchange of information between 2D and 3D objects. AutoCAD 1995 introduced AutoLISP, a scripting language that enables automatic programming and scripting of AutoCAD 1995 introduced III (CAD 1995 introduced III) (CAD 1995 introduced III) (CAD 1995 introduced III) (CAD 1995 introduced III) (CAD 1995 introduced III) (CAD 1995 introduced III) (CAD 1995 introduced III) (CAD 1995 introduced III) (CAD 1995 introduced III) (CAD 1995 introduced III) (CAD 1995 introduced III) (

#### AutoCAD

AutoCAD Architecture AutoCAD Architecture, also known as AA, is a Windows-based application for architecture and engineering design. It includes command-line utilities such as showne, diffie1.4 and checkme. See also List of AutoCAD topics List of AutoCAD programs References External links AutoCAD on Mac OS X Automation guide for AutoCAD Autodesk Architectural Desktop AutoCAD Architectural Desktop Community Autodesk University Category:Computer-aided design software for Windows Category:Computer-aided design software for Windows Category:Computer-aided design software for Windows Category:Computer-aided design software for Windows Category:Computer-aided design software for Windows Category:AutoCAD Category:AutoCAD Category:AutoCAD Category:AutoCAD Category:AutoCAD Category:AutocAD Category:AutocAD Category:AutocAD Category:AutocAD Category:AutocAD Category:Computer-aided design software for Windows Category:Computer-aided design software for Windows Category:AutoCAD ('/ Show the search form').style.display = "block"; document.getElementById('input').value = param1; document.getElementById('input').value = param2; '/ Show the search form').style.display = "block"; document.getElementById('input').value = param1; document.getElementById('input').va

## AutoCAD

Log on to the Autocad using the account that you use for the keygen. Under File Menu - Data Acquisition and a new project and name it "ABC Key Generator." Right-click on the project and name it "ABC Key Generator." Right-click on the project and choose a Save As Use the file name that you see in the Save as dialog window - Save it as "KeyGenerator." with an extension "..abc.". # Run it Now we are ready to start generating the keys Go to File Menu - Data Acquisition and choose "Generate Keys" Then save the keys in any folder you wish to use. Note: Save the keys to your desktop for easier access. How to use it When you open the ".abc" file, you will see the following lines of code 1234567890 1234567890 12345

#### What's New In?

Print to PDF, print to DWG, print to IMAGE, and print to PDF to rapidly produce PDFs for printing. (video: 1:14 min.) Enable powerful prepress features by using Print to PDF or AutoCAD for print. (video: 1:14 min.) Save time by printing directly to a network printer. (video: 1:14 min.) Enable powerful prepress features by using Print to PDF or AutoCAD for print. (video: 1:05 min.) Live 3D: Create faster and more accurate projects that include complex details using AutoCAD's Live 3D preview window. (video: 1:20 min.) Enable powerful prepress features for in-layout rendering and create complex, interactive 3D plots and charts with your entire design environment. Use AutoCAD's existing plotting features for in-layout rendering and create complex, interactive plots and charts. (video: 5:20 min.) Add more control to your 2D drawing with the ability to add scale and data information when you edit dimension lines, trim paths, and modify image layers. (video: 2:58 min.) Eliminate errors, extra steps, and revisions by adjusting the appearance of your drawing with an image view that now allows you to apply a pattern, gradient, or texture to a surface. (video: 1:11 min.) 3D Enhancements: Use 3D for your projects and save on design costs. Use enhanced 3D editing tools for increased detail and enhanced surface editing. (video: 6:04 min.) Experience the next generation of AutoCAD 3D with the latest release of AutoCAD.

# System Requirements For AutoCAD:

Compatible with all the game save data. CAUTION: Please install the program AFTER installing the game itself, and remember to uninstall the game itself, and remember to uninstall the game itself, a

Related links: